## Service Request Flow and Best Practices

**Oracle Support Essentials** 

Oracle Support Training and Education

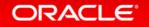

### Learning Objectives

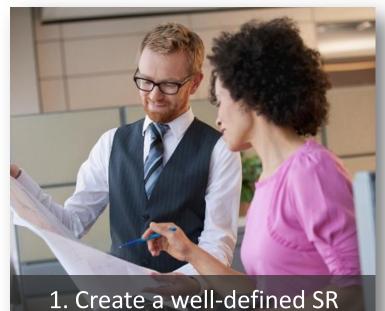

Understand how to properly create a well-structured Service Request (SR)

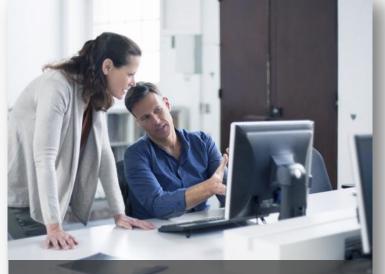

2. Know SR Best Practices

Know the support best practices and tips when working on a Service Request

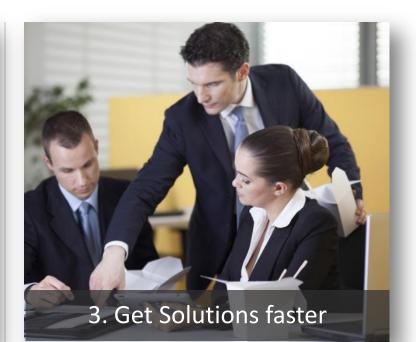

Achieve faster Service Request resolution

### Agenda

- **1** Oracle Support Best Practices
- Service Request Creation Flow and Management
- Hints and Tips for Managing Service Requests More Efficiently
- My Oracle Support Chat Feature & Mobile My Oracle Support
- Service Request Management Attention Process
- 6 Additional Resources & Learning Options

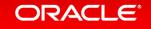

### **Oracle Support Best Practices**

When you have a question, need, or issue...

... the solution may already **be available**.

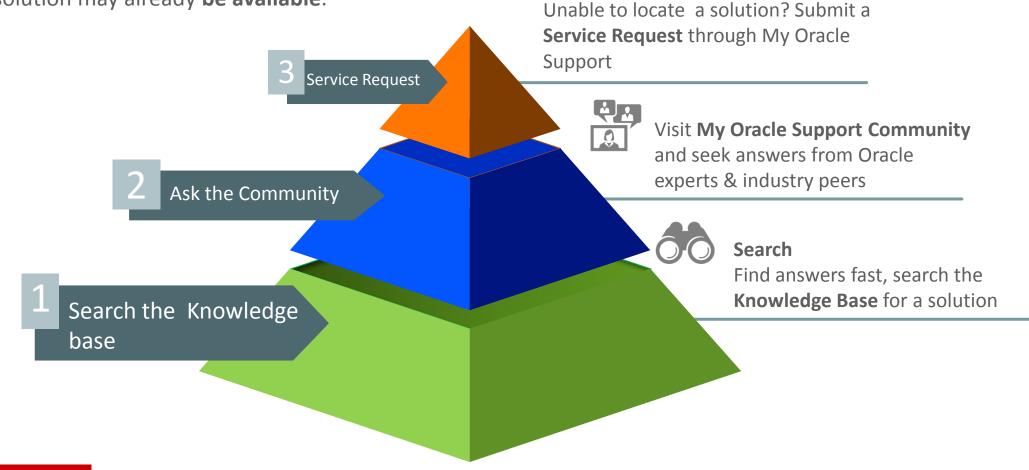

# Service Request Creation Flow

**Best Practices with Oracle Support** 

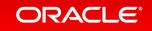

### **Proactive Opportunity**

#### Have all your information ready before you create a new SR

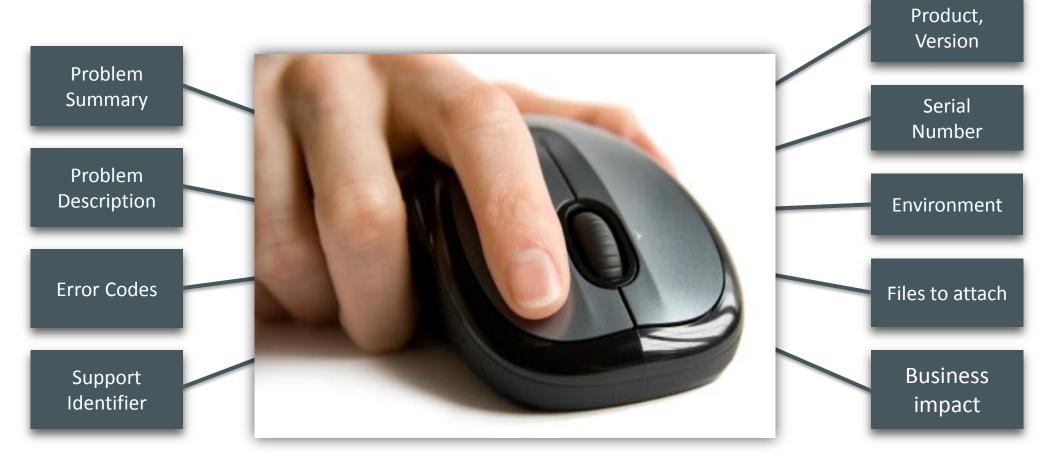

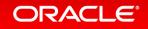

### **Creating Service Requests**

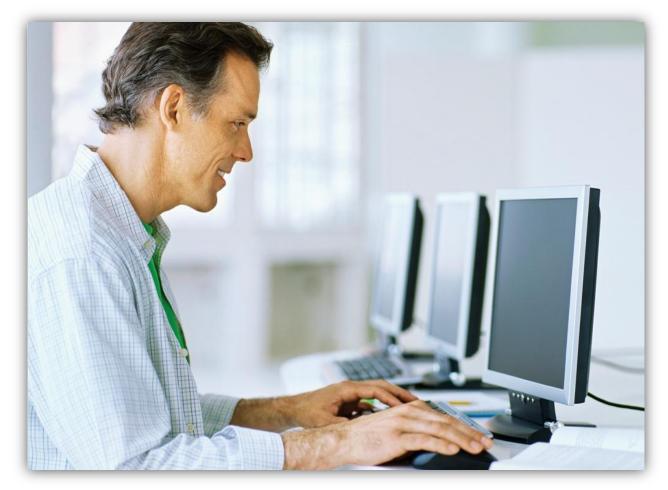

https://support.oracle.com

 Unable to locate a solution through the Knowledge Base or by asking a question in My Oracle Support Community?

#### THEN

 Log a Service Request using My Oracle Support

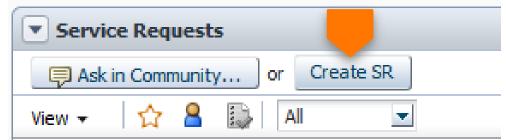

Creating Service Requests Submit a well-formed Service Request

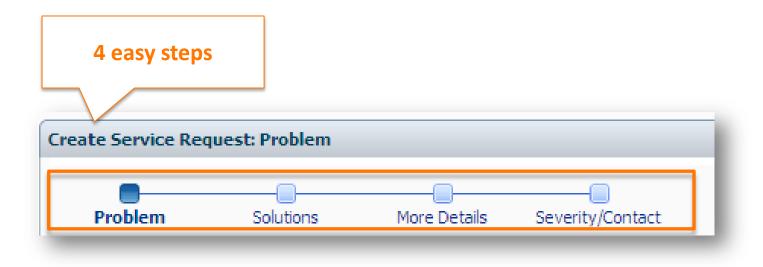

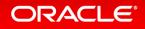

### Service Request – Step 1 – What is the Problem? Problem – Be descriptive

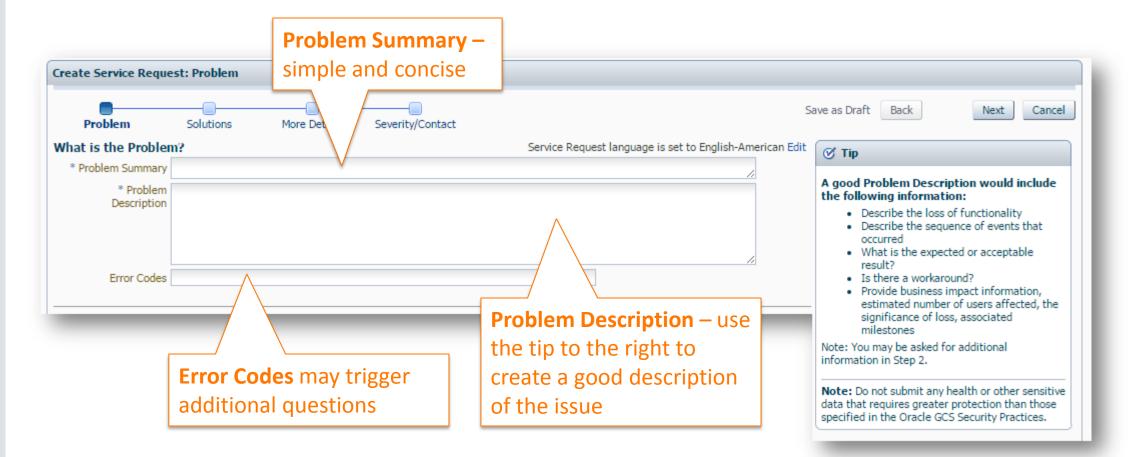

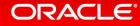

# Service Request – Step 1 – Where is the Problem?

| Select a Tab that                 | Where is the Problem?<br>Configuration Hardware Software Cloud Managed Cloud Services                   | Autofill this section using: <b>SR Profile</b> or <b>Existing SR</b> |
|-----------------------------------|----------------------------------------------------------------------------------------------------|----------------------------------------------------------------------|
| aligns to your<br>Product/Service | * Product Start typing * Product Version                                                                | 2                                                                    |
|                                   | * Product Languages English                                                                             |                                                                      |
|                                   | Database/Version <i>Start typing</i><br>Database Choose Database Platform/Version -<br>Platform/Version |                                                                      |
|                                   | * Problem Type Choose Problem Type                                                                      |                                                                      |
|                                   | * Support Identifier Type name, number, description, or org., or selec                                  |                                                                      |

- The tabs displayed depend on the Support Identifiers in your profile
- The tab determines what type of Oracle Products are displayed

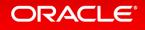

### Service Request – Autofill – Step 1

Use Autofill options to get the product information and save time

| Configuration Hardware | Software Cloud Managed Cloud Services                        | Autofill this section us                                 | sing: SR Profile or Existing SR                 |                    |                  |
|------------------------|--------------------------------------------------------------|----------------------------------------------------------|-------------------------------------------------|--------------------|------------------|
| * Product              | Start typing                                                 | 0                                                        |                                                 |                    |                  |
| * Product Version      | <b>•</b>                                                     | Settings tab > SR I                                      | Profiles                                        |                    |                  |
| * Product Languages    | English 💌                                                    | SR Profile                                               |                                                 |                    |                  |
| Database/Version       | Start typing                                                 | Service Request Profiles                                 |                                                 |                    |                  |
|                        | Choose Database Platform/Version 👻                           | Click on a profile link for quick fill SR fields or Crea | ate New SR Profile                              |                    |                  |
|                        |                                                              | Profile AV System                                        | Product                                         | Product Version    | Database Version |
| e software problem on  | an Engineered System? 🔘 Yes 🔘 No 😰                           | DATABASE 11                                              |                                                 | 11.2.0.3           |                  |
| -                      |                                                              | DBA 11.2                                                 |                                                 | 11.2.0.4           |                  |
| * Problem Type         | Choose Problem Type▼ ②                                       | EBS Localization                                         |                                                 | 12.1               | 11.2.0.3         |
|                        |                                                              | EBS_PRODUCT_CATALO                                       | Oracle Product Hub                              | 11.5.10.2          | 11.2.0.3         |
| * Support Identifier   | Type name, number, description, or org., or select from list | HRMS_LINUX                                               | PeopleSoft Enterprise HRMS Human Resources      | 9                  | 9.2.0.8          |
| L                      |                                                              | Hyperion_FDM                                             | Hyperion Financial Data Quality Management      | 11.1.2.2.300       | 11.2.0.3         |
|                        |                                                              | HYPERION_HP                                              | Hyperion Financial Management                   | 9.3.1.4.00         | 9.2.0.8          |
|                        |                                                              | HYPERION_WEB_ANALY:                                      | Hyperion BI+                                    | 9.3.1.1.00         | 9.2.0.8          |
|                        |                                                              | LINUX OS                                                 | Linux OS                                        | Oracle Linux 7.0 v | vit              |
|                        |                                                              | PO_EBS                                                   | Oracle Purchasing                               | 11.5.10            | 10.2.0.4         |
|                        |                                                              | PSFT-CS-SELFSERVICE                                      | PeopleSoft Enterprise CS Campus Self Service    | 9                  | 10.2.0.4         |
|                        |                                                              | PSFT_CRM_9                                               | PeopleSoft Enterprise CRM Client Management     | 9                  | 10.2.0.4         |
|                        |                                                              | PSFT_G_LEADER                                            | PeopleSoft Enterprise FIN General Ledger Brazil | 8.9                | 9.2.0.8          |
|                        |                                                              | PSFT_HR                                                  | PeopleSoft Enterprise HRMS Human Resources      | 8.9                | 9.2.0.8          |
|                        |                                                              | PSFT_HR_LINUX                                            | PeopleSoft Enterprise HRMS Human Resources      | 8.9                | 9.2.0.8          |
|                        |                                                              | PSFT_ORDER_MANAGEM                                       | PeopleSoft Enterprise FIN Order Management B    | r 9.1              | 11.2.0.3         |

ORACLE

### Service Request – Project Milestones – Step 1

Milestone Date available during SR creation and in the SR Summary

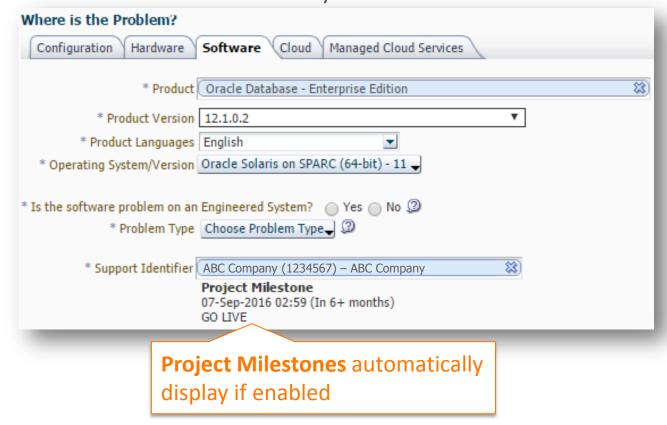

- Customer User Administrators (CUAs) can add a Project Milestone and Date for a specific Support Identifier (SI)
- When Project Milestones and Dates are established they automatically display when selecting the SI and in the SR Summary region

# Service Request – Problem Type – Step 1

#### **Ensure your SR gets to the right Support Engineer**

|                          | Application Development (SQL, Wrong Query Results, PLSQL, XML Database, XDK, JVM, Pro*C, OCI, OCCI, XA)                            | 1   |
|--------------------------|----------------------------------------------------------------------------------------------------|-----|
|                          | Data Warehousing (Materialized Views, Query Rewrite, Oracle R)                                                                     | 1   |
|                          | Database Installation, Upgrade & Downgrade (Server & Client)                                                                       | 1   |
|                          | Database Performance (Hang/Spins, AWR/ADDM, Statistics, Locking, SQL Execution & Performance, Query Optimizer, Parallel Query, RAT | ) ( |
|                          | Database RAC (Real Application Cluster)                                                                                            | 1   |
| Where is the Probl       | Database Security (User Management, Auditing, Database Vault, Grants, ASO, EUS, VPD, OLS, TDE, Data Redaction)                     | ,   |
| Configuration Hard       | Database Storage (ASM, ACFS, DNFS, Compression, Corruption, Partitioning, LOBS, Tablespaces, Files)                                | 1   |
|                          | High Availability (Recovery Manager(RMAN), Backup & Recovery, Data Guard)                                                          | )   |
| * Pro                    | Information Integration (AQ, CDC, Streams, Advanced Replication, Distributed Transactions, Message Gateway)                        | I   |
| * Product Ver            | Internal Errors and Core Dump (ORA-600, ORA-7445, ORA-4030, ORA-4031, ADR and IPS)                                                 | ,   |
| * Product Langua         | Oracle Clusterware                                                                                                    | ,   |
|                          | Oracle Multitenant Infrastructure                                                                                                  |     |
| Database/Ver             | Oracle Net Services Connectivity Issues                                                                                            |     |
| Database Platform/Ver    | Other Database Admin (Config, Params, Memory, Dictionary, Scheduler, Processes, Startup/Shutdown, Undo/Rollback, Resource Mgr)     |     |
| * Is the software proble | Utilities, NLS (Char Sets, DST, Exp/Imp, Datapump, SQL*Ldr, Logminer, DBVerify, csscan)                                            | 1   |
| * Problem Ty             | pe Choose Problem Type -                                                                                                    |     |
|                          |                                                                                                    |     |

 SRs are assigned to a Support Engineer with the most appropriate skill set for the problem type selected

\* Support Identifier Type

ORACLE

Vescription, or org., or select from list

**Problem Type** – select the option that most closely matches your issue

### Service Request – Guided Resolution – Step 1 Guided Resolution

| /here is the Prol             | blem?                                                                                                    | Autofill this section using: SR Profile or Existing SR      |
|-------------------------------|----------------------------------------------------------------------------------------------------|-------------------------------------------------------------|
| Configuration H               | ardware Software Cloud Managed Cloud Services                                                                                               |                                                             |
| * Produ                       | oracle Database - Enterprise Edition                                                                                                    | 2                                                           |
| * Product Versi               | on 12.1.0.2                                                                                                    |                                                             |
| * Product Languag             | es English                                                                                                    |                                                             |
| * Operation<br>System/Version | ng Oracle Solaris on SPARC (64-bit) - 11 -<br>on                                                                                            |                                                             |
| * Problem Ty                  | pe Internal Errors and Core Dump (ORA-600, ORA-700, ORA-                                                                                    |                                                             |
|                               |                                                                                                    | ORA-4030, ORA-4031, ORA-3137, ADR and IPS) > Diagnosability |
|                               | The following questions are designed to improve p time to resolve this Service Request.                                                     | roblem definition. Your answers can help decrease the       |
| * Support Identifi            | er Type name, numb                                                                                                    |                                                             |
|                               | <b>Guided Resolution</b> – indicates that<br>selecting [Next] additional questio<br>asked to assist in resolving and cap<br>additional data | ns will be                                                  |

 Problem Types can trigger a Guided Resolution to help resolve the issue or gather more data to enable the Support engineer to investigate your issue

### Service Request – Solutions – Step 2

**Provide feedback when using Guided Resolutions** 

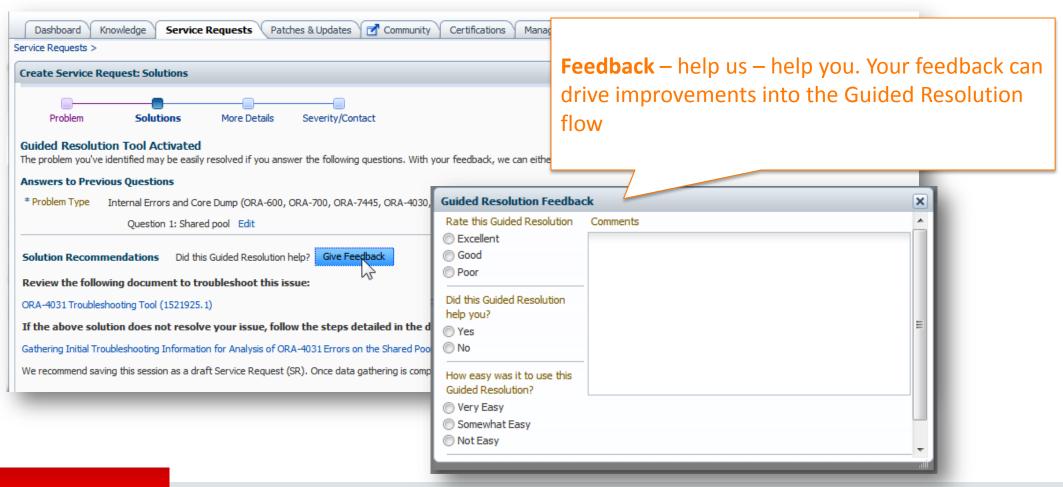

#### Service Request – Known Solutions – Step 2 Solve your issue and avoid having to create the SR

| Problem Sol                                                                                                    | Iutions More Details Severity/Contac                                                                                                    | t                                                  |                                                                                                    | Save as Draft Back Next Cancel                                         |
|----------------------------------------------------------------------------------------------------|----------------------------------------------------------------------------------------------------|----------------------------------------------------|----------------------------------------------------------------------------------------------------|------------------------------------------------------------------------|
| Solve Your Problem Nov                                                                                                    |                                                                                                    | Advanced Table Compression                         | (Doc ID 1060693.1)                                                                                           | ⊙ To Bottom                                                            |
| Based on what you've desc<br>documents and community                                                                                                    | d, we recommend that you read the following<br>ussions before logging your service request.                                                                                           | Modified: Apr 17, 2015 Type: HOWTO                 |                                                                                                    | ↔ ⊠ ₫                                                                  |
| <ul> <li>Advanced Table Cor</li> <li>Table Compression</li> <li>11g Table compression</li> <li>List of Critical P<br/>(1061366.1)</li> <li>Table Compression</li> </ul> | ion (1060693.1)<br>Statistic (1357738.1)<br>verview (466362.1)<br>uired For Oracle 11g Table Compression<br>ed To 255 Columns (443843.1)                                              | In this Document<br>Goal<br>Solution<br>References | Rate the document<br>you – Provide feedba                                                                    |                                                                        |
| Bug 139296<br>compressiv<br>How to E<br>Differer<br>(15<br>How<br>(14                                                                                                   | direct path DDL fails in hybrid columnar<br>9853.8)<br>mpression Space Savings (1374169.1)<br>Table Compression And Advanced Compression<br>Compression Ratios With Table Compression | APPLIES TO:                                        | ou via Oracle Support's Rapid Visibility (RaV) process a<br>sion 11.1.0.6 to 11.2.0.2 [Release 11.1 to 11.2] | and therefore has not been subject to an independent technical review. |
| ep and turn                                                                                                    | it off or on via:<br>> Knowledge                                                                                                    | Information in this document applies to an         |                                                                                                    | This solved my problem – select the issue was resolved                 |
| references                                                                                                    | < KIOWICUBC                                                                                                    | Oracle 11g Advanced Compression                    |                                                                                                    |                                                                        |

### Service Request – More Details – Step 3

Include diagnostic data to expedite support analysis

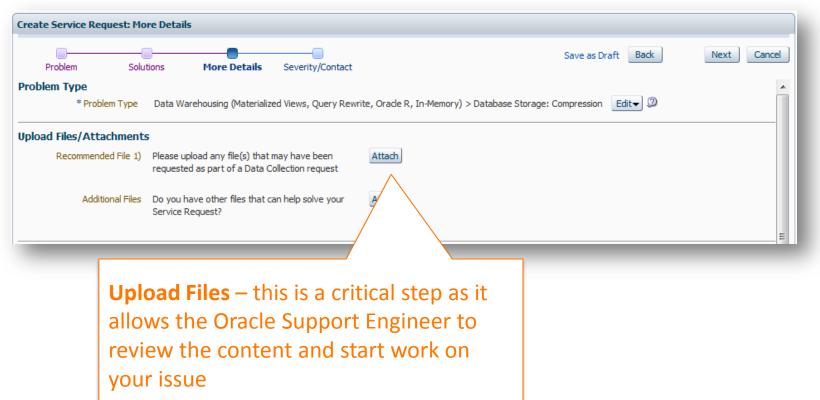

- Attach any supporting documents, log files, trace files, screen shots
- Attach the output of diagnostic tools used
- For file uploads over 2GB, Explorer, or other Sun diagnostic files, refer to <u>How to Upload</u> <u>Files (Doc ID 1547088.2)</u>

### Service Request – Additional Information – Step 3 Ensure to provide the business impact

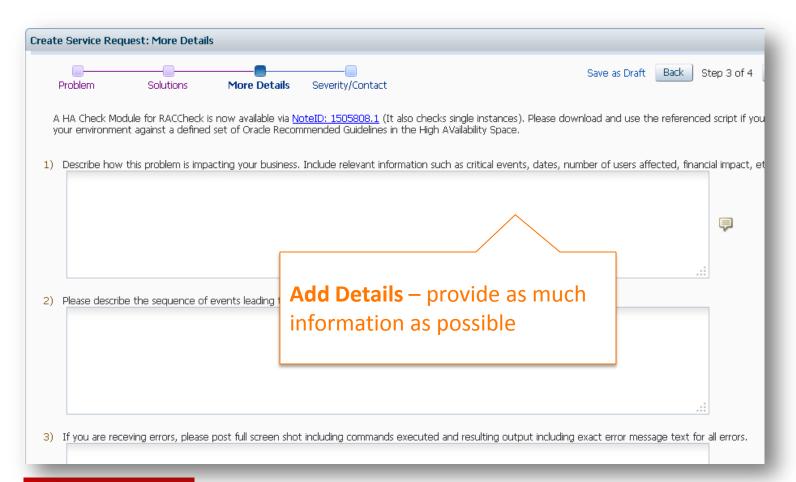

- Questions are based on the Problem Type selected in Step 1
- Provide business impact
- Describe the problem in detail, and the loss of functionality
- Is there a workaround?

### Service Request – Severity – Step 4

The severity level represents the business impact

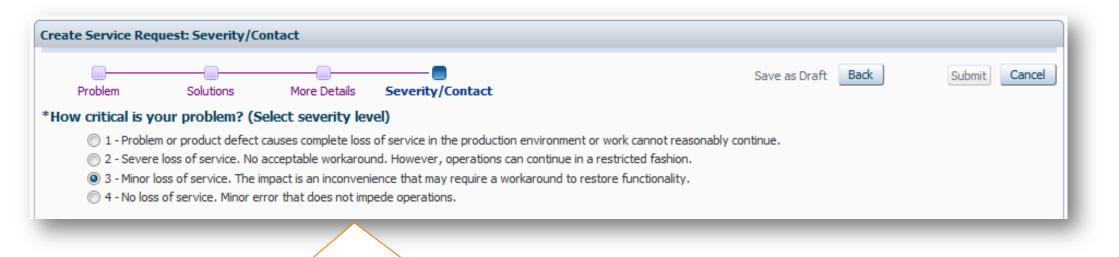

Severity Level – these are as described in the Technical Support Policy

- Set the severity level appropriately to represent the real urgency of your issue
- Severity 3 is the default

### Service Request Severity Levels

#### Partnership

| Severity<br>Level | Business Impact<br>Technical Impact | 1 <sup>st</sup> Response Update Freq |                                 | Resolution<br>Time |
|-------------------|-------------------------------------|--------------------------------------|---------------------------------|--------------------|
| 1                 | Mission Critical Business<br>Impact | < 1 Hour (telephone preferred)       | Continual Updates<br>24x7       | Co-Owned           |
| 2                 | Serious Business Impact             | Communication Preference             | Multiple Updates<br>24-48 hours | Co-Owned           |
| 3                 | Minor Business Impact               | Communication Preference             | Updates 2-3<br>Business Days    | Co-Owned           |
| 4                 | No Business Impact                  | Communication Preference             | Updates 3-5<br>Business Days    | Co-Owned           |

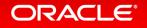

# Service Request – Contact– Step 4

#### **Change the Contact if necessary**

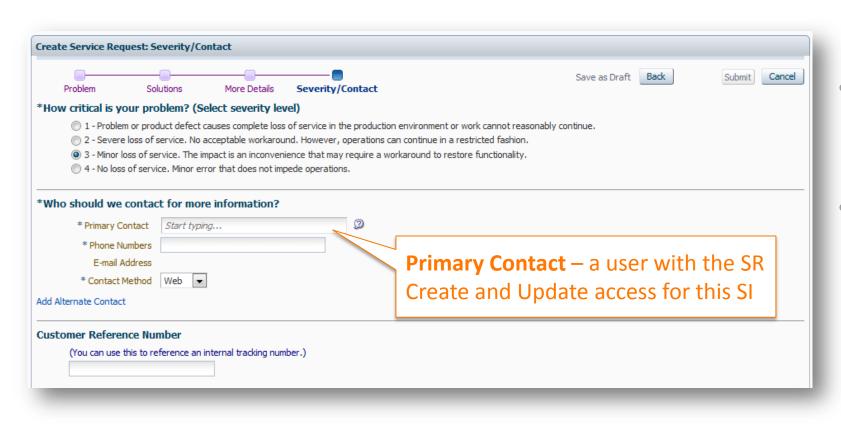

- Only users associated with the SI are available for selection as a contact
- You have the ability to update the Primary Contact during Service Request (SR) creation and on existing SRs

# Review and Submit

#### Save as Draft when necessary

### **Submit** – You will see a message to indicate the SR was created

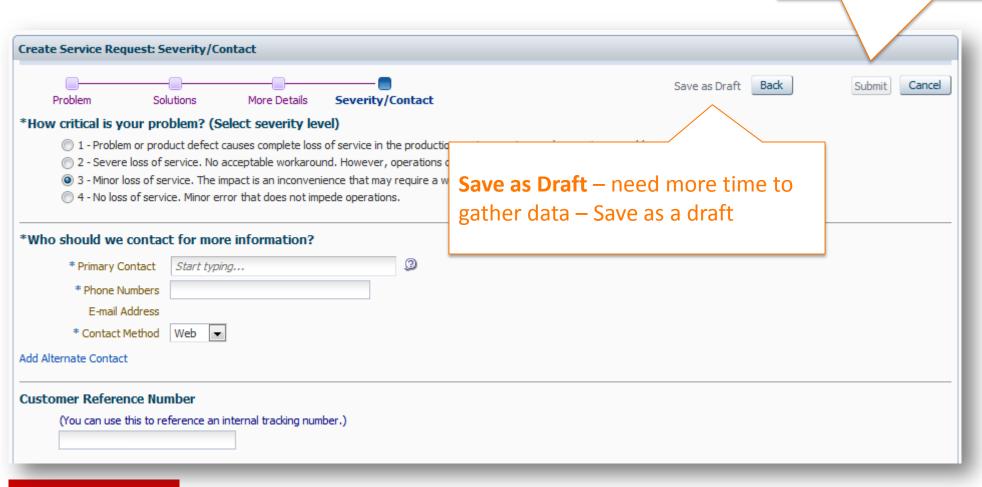

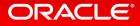

### Contact Us = Non-Technical Service Request

 Use the Contact Us link to open a non-technical SR to give feedback to Support, report login issues, SI questions, privileges, etc.

| ailable) 🗸  | 🖂 (0)    | Contact Us   | Help 👻 |
|-------------|----------|--------------|--------|
|             |          |              |        |
| Contact Us  | – Non te | chnical Serv | vice 🗖 |
| Request for | non prod | duct related |        |
| issues      |          |              |        |

| Problem              | Solutions            | More Details      | Contact            |      |                                                  |
|----------------------|----------------------|-------------------|--------------------|------|--------------------------------------------------|
| hat is the Probl     | em?                  |                   | Ser                | vice | Request language is set to English-American Edit |
| * Problem<br>Summary |                      |                   |                    |      |                                                  |
| * Problem Type       | Choose Problem Type  | - 2               |                    |      |                                                  |
| * Support            | Cloud Delivery issu  |                   |                    |      |                                                  |
| Identifier           | Diagnostic Tools is: |                   | Problem            | Τ    | <b>'ype</b> – May trigger a                      |
|                      | General issues with  | n MOS             | guided r           | ρς   | olution flow with                                |
|                      | Hardware Data Co     | rrections         |                    |      |                                                  |
|                      | Internal Only - HW   | ASR Non-Tecl      | addition           | al   | questions                                        |
|                      | Internal Only CUA    |                   |                    | ,    |                                                  |
|                      | Internal Only M&D    |                   |                    |      |                                                  |
|                      | Issues with newly    | acquired comp     | anies              | ۲    |                                                  |
|                      | License and Entitle  | ement question    | าร                 | ۲    |                                                  |
|                      | License Key          |                   |                    | ٠    |                                                  |
|                      | Login/Administratio  | on /Profile issue | 95                 | +    | Hardware/OS - Customer Profile Issue             |
|                      | Mobile My Oracle 9   | Support Questi    | ons                |      | Hardware/OS - Logon/Access Issue                 |
|                      | Oracle Cloud Billing | Questions         |                    |      | Hardware/OS - Support Identifier Admin Issue     |
|                      | Oracle Cloud Term    | ination Questic   | ns                 |      | Software - Customer Profile Issue                |
|                      | Oracle VM templat    | e for Fusion Ap   | oplications        |      | Software - Logon/Access Issue                    |
|                      | Other Hardware C     | ustomer Non T     | echnical questions |      | Software - Support Identifier Admin Issue        |
|                      | Other Lines of Bus   | iness queries     |                    | +    |                                                  |
|                      | Software & OS Me     | dia Romuosts      |                    |      |                                                  |

### Non-Technical Service Requests – Problem Type Guided Resolution

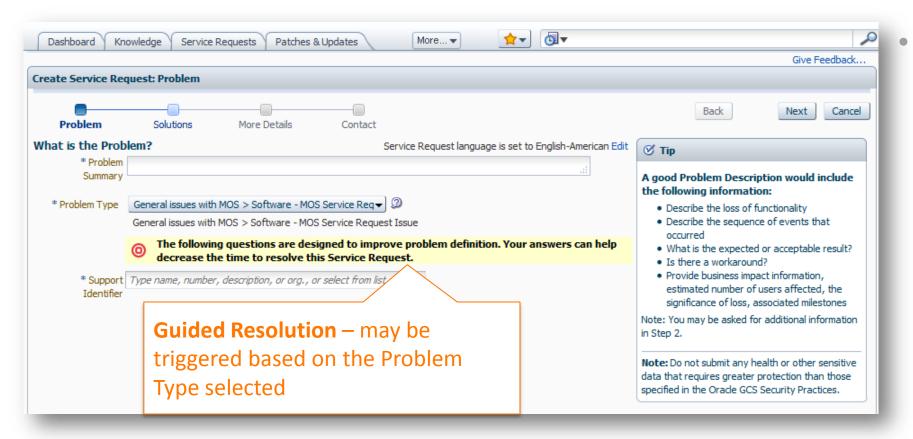

Based on your problem type - you may be presented with a Guided Resolution to help resolve your issue

# Managing Service Requests

**Best Practices, Hints and Tips** 

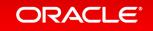

### Service Request Region on the Dashboard or SR Tab Finding and Filtering Service Requests

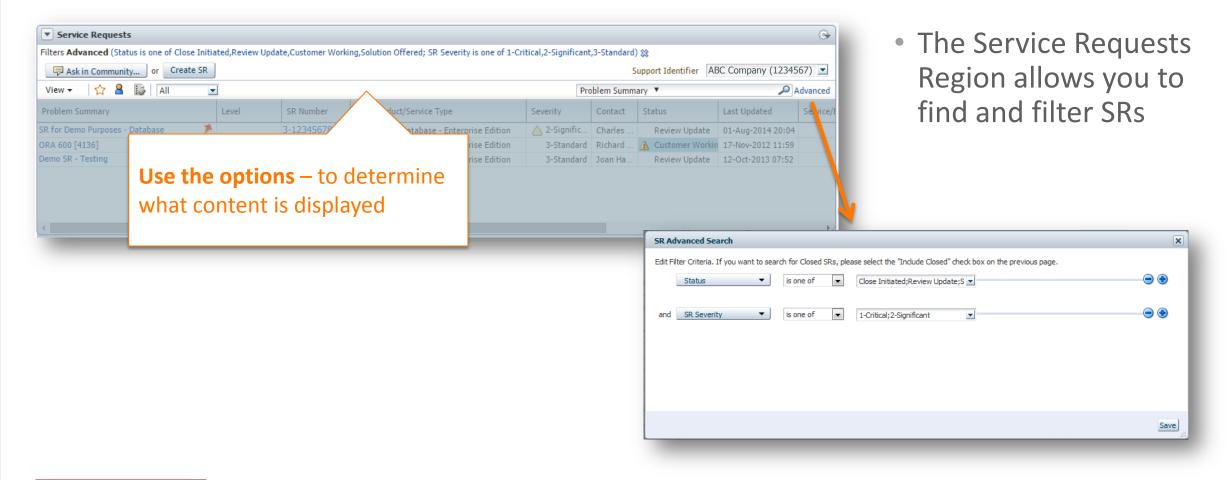

### Service Request Region on the Dashboard or SR Tab Personalize and Download a list of SRs based for one or more SI

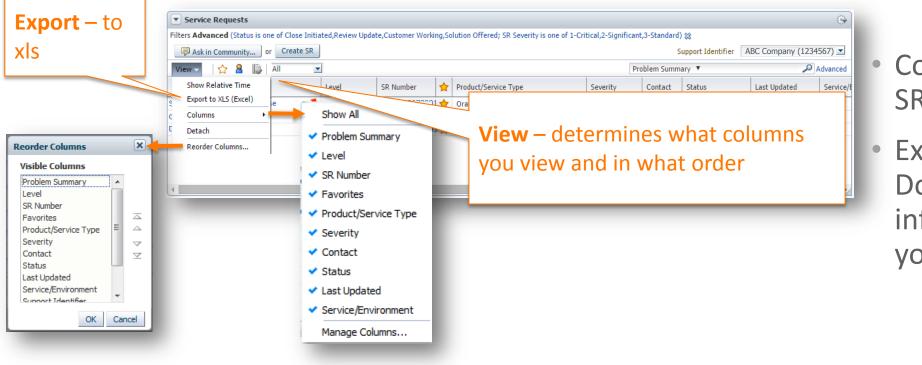

Control the layout of SR information

 Export to XLS -Download SR information based on your view

### Service Request Status Codes

|                  | Customer                                                                                                    |
|------------------|----------------------------------------------------------------------------------------------------|
| Customer Working | Oracle Support is waiting for the customer to update the SR                                                                 |
| Solution Offered | Potential solution has been<br>provided and Oracle Support is<br>awaiting customer feedback                                 |
| Close Initiated  | Indicates that the customer has<br>not responded to Support<br>Engineer's request within a<br>Support-designated time frame |

- Statuses change frequently on open SRs
- Important to note who owns the next action
- Respond to your customer action codes to ensure your SR continues moving...

#### Oracle Support

| Work in Progress       | Next action is owned by Oracle<br>Support                                                     |  |
|------------------------|-----------------------------------------------------------------------------------------------|--|
| Development<br>Working | Next action is from<br>Development, but Oracle<br>Support is responsible for the<br>follow up |  |

### When working a Service Request...

| Severity 3 SR 3-12345678901 : Running into a hardware issue                                                                                                    | Summary             |                                                  |
|----------------------------------------------------------------------------------------------------|---------------------|--------------------------------------------------|
| lpdate                                                                                                    | Problem Description | Hardware issue                                   |
| Last Updated 07-Mar-2016 12:59 Add Update Add Attachment Close SR Re-Open SR                                                                                                    |                     |                                                  |
|                                                                                                    |                     | 3-Standard                                       |
| History Sort by: Newest on Top 🔻 ker by: Show All Entries 🔻 🕑 Hide System Mes                                                                                                    | Si                  |                                                  |
|                                                                                                    | Escalation Status   | Work In Progress                                 |
| ON <b>©ORACLE.C</b> Action tomer Problem Description]                                                                                                    |                     | 07-Mar-2016 12:59                                |
| vorite Description                                                                                                    |                     | 07-Mar-2016 12:59                                |
| Buttons                                                                                                    |                     |                                                  |
| Duttons                                                                                                    |                     | No Related Bugs                                  |
|                                                                                                    | Attachments         | No Related Attachments                           |
| Running into a hardware issue                                                                                                    | Related Articles    | No Related Articles                              |
| Problem Description                                                                                                    | Related SRs         | No Related SRs                                   |
| Hardware issue                                                                                                    | Field Service Tasks | View Field Service Tasks                         |
| Tal uware issue                                                                                                    | Sunnort Identifier  | 1234567 – ABC Company                            |
| Error Codes                                                                                                    |                     | No Reference Ni Edit                             |
|                                                                                                    | Number              | No Reference III                                 |
|                                                                                                    | Serial Number       | Demo_EXALYTICS_                                  |
| Problem Category/Subcategory                                                                                                    | Account Name        | Oracle Support Services                          |
| Oracle Exalytics Hardware Disk Issues                                                                                                    | Drimony Contact     | Demonstration<br>Jane Smith Edit                 |
| Uploaded Files                                                                                                    | Primary Contact     | Add Alternate Contact                            |
|                                                                                                    | Alternate Contact   | Add Alternate Contact                            |
|                                                                                                    | Project Milestone   | 07-Sep-2016 02:59 (In 6+ months)<br>PROJECT TEST |
| Template Question Responses                                                                                                    | Service Address     | Oracle Corporation 500 Oracle Pkv                |
| 1) ### Describe how this problem is impacting your business. Include relevant information such as critical events (i.e., upgrade<br>or project milestones), dates (i.e., go live dates), number of users affected, financial impact, etc. | Service Address     | Redwood Shores CA<br>United States               |
| This is a test hardware issue.                                                                                                    | System              | No Related<br>Systems Add Host and System        |
| <ol> <li>Please provide the rack level serial number, system serial number of the database node or storage server that is having the<br/>issue?</li> </ol>                                                                                | Host                | No Related Hosts                                 |
| isauc:                                                                                                    | Product             | Exalytics In-Memory Machine X2-4                 |
| 2) Any these sets the CMART ensure during beating and departies under any POST2                                                                                                    | Asset Name          |                                                  |
| 3) Are there any disk SMART errors during bootup and does the system pass POST?                                                                                                    | Operating System    | Linux x86-64                                     |
|                                                                                                    | OS Version          | Oracle Linux 7                                   |
| 4) Are there any disk erros in messages file on SP or any other logs?                                                                                                    | Collaboration       | Join Web Conference                              |
| 5) Is this is a failed drive, if so, what is the location of the failed drive(s)?                                                                                                    |                     |                                                  |
|                                                                                                    |                     |                                                  |

ORACLE

If your SR is a priority for you, make it a Favorite for easy access from Mobile My Oracle Support

Documentation is essential (complete and structured)

Monitor changes in your Service Request and reply promptly

All updates, and the actions between the support engineer and the customer are documented by date in the SR

The **Summary** region has details about your SR, current status, escalation info, attachments, project milestone, option to update the primary contact, etc.

#### Copyright © 2016, Oracle and/or its affiliates. All rights reserved.

### My Oracle Support Initiated Chat

 Oracle Support Engineers can request to chat

with you on open Service Requests

This features is available if you have logged into Chat and have the green available icon next to your username.

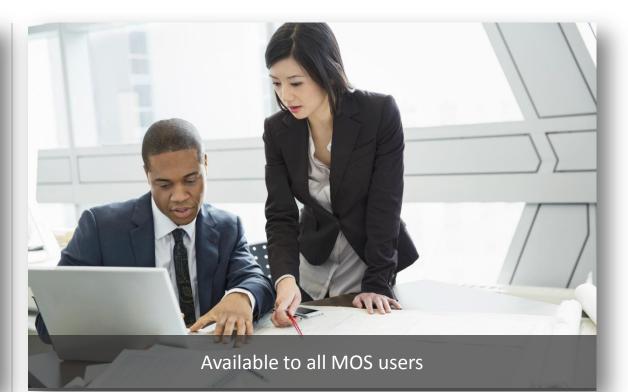

This feature is available to all My Oracle Support users, using any supported browser.

### My Oracle Support Initiated Chat Available for Existing Service Requests

<image>

- An online chat session can often answer a question or clarify a situation to help progress open SRs faster
- Your Oracle Support Engineer may request a chat:
  - ✓ to ask a simple question or review information provided in the SR
  - ✓ to share commands or information that are easier to document in writing, such as complex command syntax
  - ✓ if you were unreachable by telephone, but are online for a chat

### My Oracle Support Initiated Chat

- You control your availability for an online chat
- Set your chat status to Available in My Oracle Support, in the top right corner, when you are available to engage in a chat
- Oracle Support Engineers can send an invitation to chat to both the **Primary** and **Alternate** Service Request Contacts

| O ChatCus5 (Available) → (0)                     |
|--------------------------------------------------|
| Available (for My Oracle Support initiated chat) |
| 👄 Not Available                                  |
| Learn about Chat                                 |
| My Account                                       |
| Sign Out                                         |

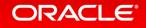

### My Oracle Support Initiated Chat Chat invitations

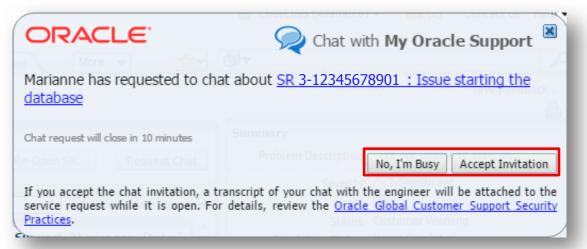

**Best Practice:** If you would like to chat, but are unable to at that time, accept the invitation and negotiate a different time with the Support Engineer

- You will only be contacted concerning open Service Requests
- If you receive a chat request from a Support Engineer, you can decide to:
  - $\checkmark$  accept the chat
  - $\checkmark$  decline the chat
- Invitations with no response will expire after 10 minutes

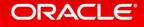

### My Oracle Support Initiated Chat

**Chat Feedback** 

 When the chat is complete, a Give feedback link is provided for you in the chat window

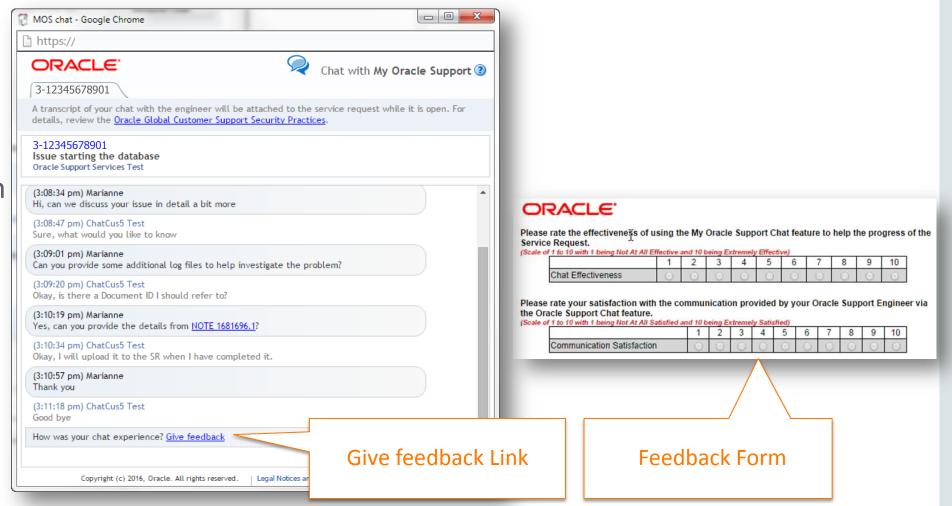

# My Oracle Support Initiated Chat

#### **Chat Summary in the Service Requests**

• When the Chat is closed, the Support Engineer summarizes and saves the pertinent technical details to the Service Request

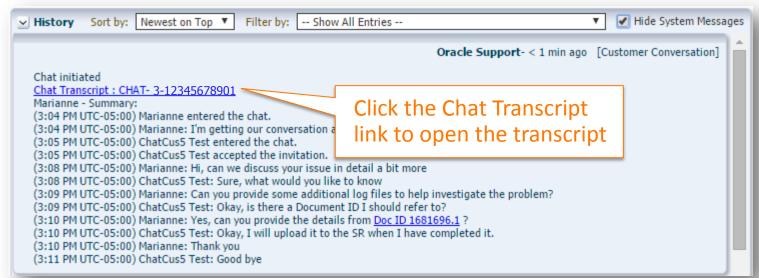

 For more details about the Chat feature, watch the training video <u>How to use Oracle</u> <u>Support Initiated Chat (Doc ID 1643038.1)</u>

### Use Mobile My Oracle Support

MOBILE MOS Knowledge Advanced SRs P Search SR summary or ID Knowledge Favorites 対 > Recently Viewed > Recent Searches > Resources > Service Requests Requires My Action (0) > All Open (19114) > Favorites (0) 🕁 > Closed > "Contact Us" SRs (0) > Saved SR Searches test > Closed SR MIriam

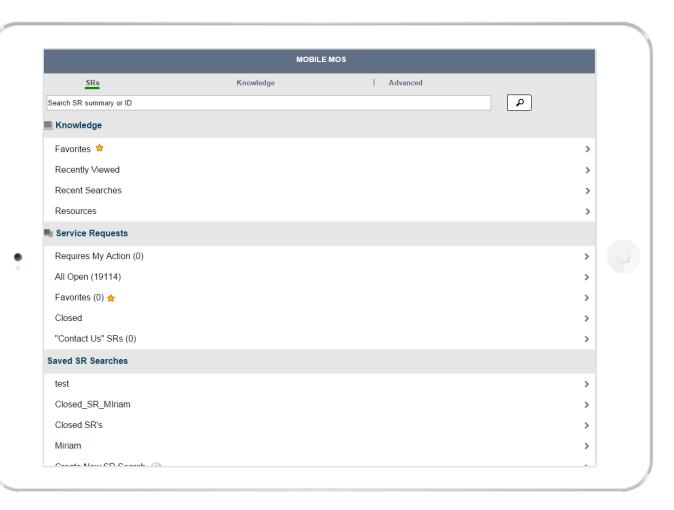

### Mobile My Oracle Support

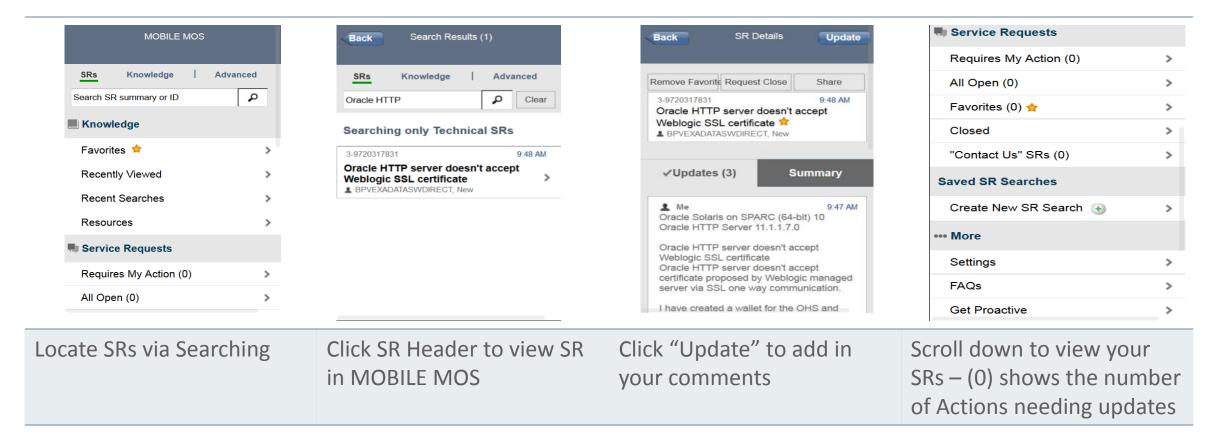

#### https://support.oracle.mobi

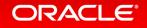

# Service Request Manager Attention Process

**Managing Critical Issues** 

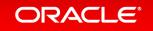

### **Requesting Manager Attention to a Service Request**

- Engaging the Manager's Attention will facilitate the creation of an Action Plan to resolve the issue with your Service Request
- Request Management Attention when :
  - the SR is not progressing in a manner that will meet your project milestones, implementation or upgrade plans
  - you urgently need to communicate important business issues to a manager
  - you are dissatisfied with the resolution or response to a Service Request

#### Call Support

- Find the local number to call at www.oracle.com/support/contact.html
- Speak with the analyst regarding your specific, immediate need and any applicable business impact
  - Need a call back: Request that a manager call you back and provide your contact information
  - Do not need a call back: Provide detailed information you would like conveyed to the manager
- More information is available on <u>Document</u> <u>199389.1</u> – How to Request Management Attention to a Service Request (SR) with Oracle Support Services

# Additional Resources & Learning Options

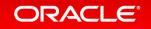

### My Oracle Support – Customer Survey

**Provide your feedback about Service Request tasks** 

| ۲     | ChatCus5 (Available) 🕶 | (0)        | Contact Us | Help 🔻 |
|-------|------------------------|------------|------------|--------|
| ☆- 🚳- |                        |            |            | 2      |
|       | Give                   | e Feedback | Customize  | Page   |
|       | Give Fee               | dback      |            |        |

 Assist in improving the Service Request Process by providing feedback

| ORACLE <sup>.</sup>                                                                      |         |         |         |         |         |         |         |         |    |                 |                   |              |
|------------------------------------------------------------------------------------------|---------|---------|---------|---------|---------|---------|---------|---------|----|-----------------|-------------------|--------------|
| Do you want to provide feedback on you                                                   | ur SR   | or on   | MOS     | SR fu   | inctio  | nality  | ?       |         |    |                 |                   |              |
| MOS SR Functionality My SR                                                               |         |         |         |         |         |         |         |         |    |                 |                   |              |
| Please rate your overall satisfaction v<br>Scale of 1 to 10 with 1 being Not At All Sati |         |         |         |         |         |         |         |         |    |                 |                   |              |
|                                                                                          | 1       | 2       |         | 3 4     | 4       | 5       | 6       | 7       | 8  | 9               | 10                | ]            |
| Service Requests Page                                                                    | 0       | ) (     |         |         | 0       | $\odot$ | $\odot$ | $\odot$ | 0  | ) (             |                   | 1            |
| Ability to Perform Tasks                                                                 | $\odot$ | $\odot$ | $\odot$ | $\odot$ | $\odot$ | $\odot$ | $\odot$ | C       |    |                 | 0                 | ]            |
| Please share any comments you have                                                       |         | rding   | the     | Convic  |         |         | te na   |         |    | o do i          | not uno           | this form to |
| report an issue with your Service Requ                                                   |         |         |         |         |         |         |         |         |    |                 |                   |              |
|                                                                                          |         |         |         |         |         |         |         |         |    |                 |                   |              |
|                                                                                          |         |         |         |         |         |         |         |         |    |                 |                   |              |
|                                                                                          |         |         |         |         |         |         |         |         |    |                 |                   |              |
| Submit                                                                                   |         |         |         |         |         |         |         |         |    |                 |                   |              |
| Note: Yo odback is not anonymous. However,<br>opportuni Oracle Support. To engage Orac   |         |         |         |         |         |         |         |         |    |                 | ify improv        | ement        |
|                                                                                          |         |         |         | _       |         |         |         |         |    | About (<br>Cust | Dracle's          | Your         |
|                                                                                          |         |         |         |         |         |         |         |         | _  |                 |                   | Privacy      |
|                                                                                          |         | _       |         |         |         |         |         |         | Ex |                 | omer<br>e Program |              |
| Submit Feed                                                                              | lba     | nck     | (       |         |         |         |         |         | Ex |                 |                   |              |
| Submit Feed                                                                              | lba     | ck      | (       |         |         |         |         |         | Ex |                 |                   |              |

### Use Icons To Guide Your Learning Experience

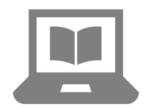

Help Documentation at your fingertips

My Oracle Support and Cloud Support Portal documentation. Find it from the **Help** link in the top right corner of most pages in both portals.

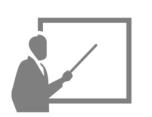

Oracle Support Essentials Webcasts

Live instruction, Q&A. If you miss a webcast, they are repeated. The How To Series covers similar content in a stepby-step approach. Doc 553747.1

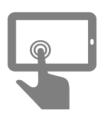

*My Oracle Support 'How To' Series* 

Detailed training videos, documentation. Latest how-to content, webcasts, self-paced replay. Select a feature or role to get started. Doc 603505.1

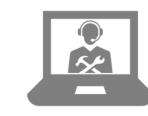

Advisor Webcast Series for interactive learning

Review the current schedule and archived recording for your product. Find a webcast of interest. <u>Doc 740966.1</u>

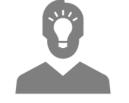

*Get Proactive Portfolio for your products* 

Check out the Get Proactive Portfolio for your products. Get familiar with the top proactive tools. Doc 432.1

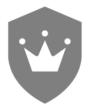

Oracle Support Accreditation learning

Leverage the Oracle Support Accreditation portfolio of portal and product accreditations. Get accredited today. Doc 1583898.1

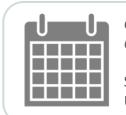

*Get Proactive Events Calendar* 

Stay Informed about Upcoming Events. <u>Doc 125716.1</u>

### Use Icons To Guide Your Learning Experience

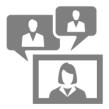

*My Oracle Support Community* 

The My Oracle Support Community is populated with Spaces and Subspaces that are product and functionality based. My Oracle Support generic questions are asked in the <u>Using My Oracle</u> <u>Support Community</u>.

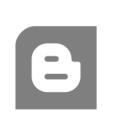

My Oracle Support Blog

Access the Blog to stay informed about latest features and functionality available in My Oracle Support or Cloud Support Portal

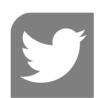

*My Oracle Support Twitter* 

Follow My Oracle Support, for the latest updates and information.

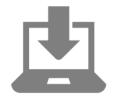

Download Collateral

this icon is used on

within My Oracle

Support portal to

available.

Support and Cloud

Support Training pages

indicate PDF downloads

Patching

Within training materials this icon represents, patching, updates, fixes etc.

### Stay Informed Using Oracle Support Blogs

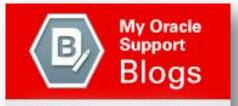

Visit Support Blogs for INSIGHTS from Oracle Engineers. Learn More Oracle Support Blogs are based on Oracle Support analysts experience, technical knowledge, and product training.

They provide information relating to: Product news, technical insights, how to use support tools, and other interesting topics to enable you to get the most from your Oracle Support Experience.

#### **Support Blog access**

- Directly https://community.oracle.com/community/support/support-blogs
- Via the Support Product Index (Document 222.1)
- Search for 'Product Support Blogs' in My Oracle Support
- How to subscribe to blog postings (short video)

### Questions

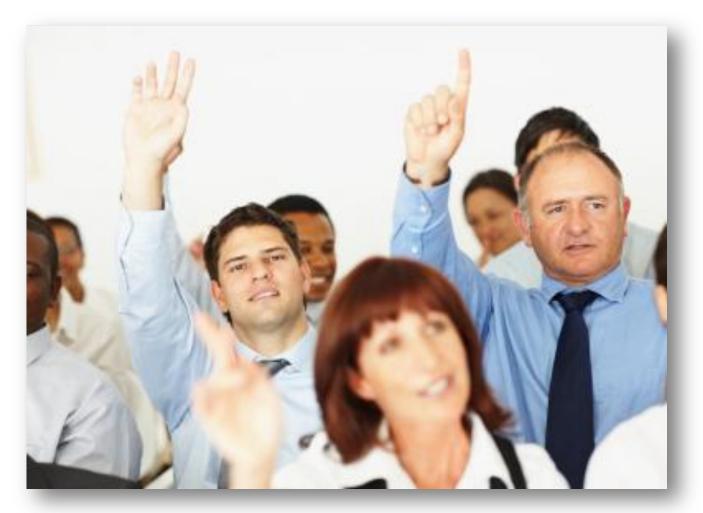

- If you have questions, now is the time to ask them.
- Post your question into the Webex Chat feature and I will read out the question and provide the answer.

# Integrated Cloud Applications & Platform Services

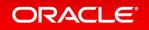